## function's parentheses. For example, a selector **\$( "#two" )** queries the HTML document and returns the element that has the value "two" assigned to its **id** attribute. An identity selector call can append an action function, using dot notation, to specify an action to perform on the returned element: Add an ordered list to the body of an HTML document <l.. **<ol> <li id = "one" >ID Item HTMI <li id = "two" >ID Item <li id = "three" >ID Item** identity.html**</ol>** l**<sup>2</sup>** In the head section of the HTML document add a script block that recognizes the "document ready" event by selecting one list item element and replacing text content **\$( document ).ready( function() { \$( "#two" ).text( "Generated Content" ) ; } ) ;**

**Selecting by ID and class**

A jQuery selector can specify a particular element by its identity. An ID Selector specifies the unique value of an element that has been assigned to its **id** attribute. This must be prefixed by a **#** hash character and enclosed within quote marks between the selector

**ID Selector**

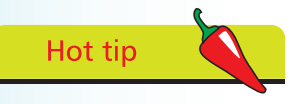

Matching by identity internally uses the **getElementById()** DOM method and is a fast and efficient technique.

**3** Save the document alongside the jQuery library file then open it in a browser to see the generated list item content

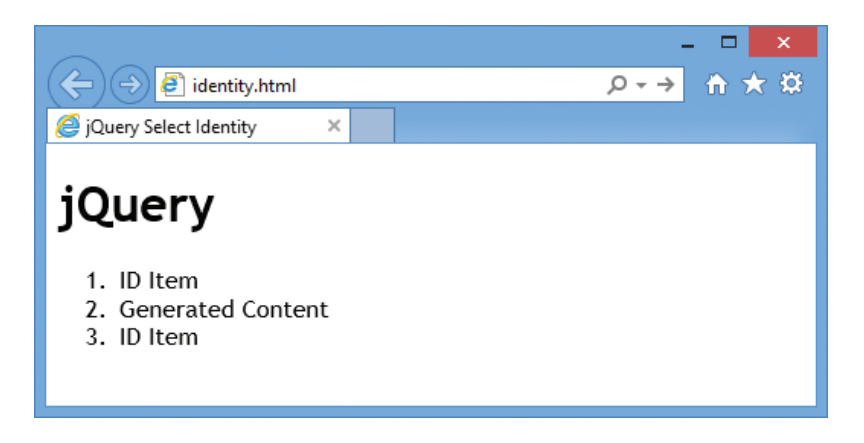

## from jQuery in easy steps from jQuery in easy steps

## **…cont'd**

## **Class Selector**

A jQuery Class Selector can also return a collection of elements of a particular class by specifying the value assigned to their **class** attribute. This should be prefixed by the element name followed by a **.** period character, and the whole expression enclosed within quote marks between the selector function's parentheses. For example, the selector **\$( "li.rest" )** queries the HTML document and returns the list item elements that have the value "rest" assigned to their **class** attribute. A class selector call can append an action function, using dot notation, to specify an action to perform on the returned elements:

> l**<sup>1</sup>** Add an ordered list to the body of an HTML document **<ol> <li class = "start" >Class Item <li class = "rest" >Class Item <li class = "rest" >Class Item </ol>**

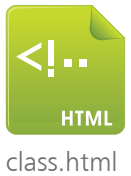

l**<sup>2</sup>** In the head section of the HTML document add a script block that recognizes the "document ready" event by selecting list item elements and replacing text content **\$( document ).ready( function() {** 

```
 $( "li.rest" ).text( "Generated Content" ) ;
} ) ;
```
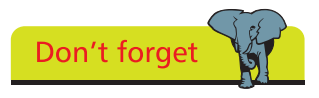

Internally, element selectors use the **getElementsByTagName()** DOM method and class selectors use the **getElementsByClassName()** DOM method.

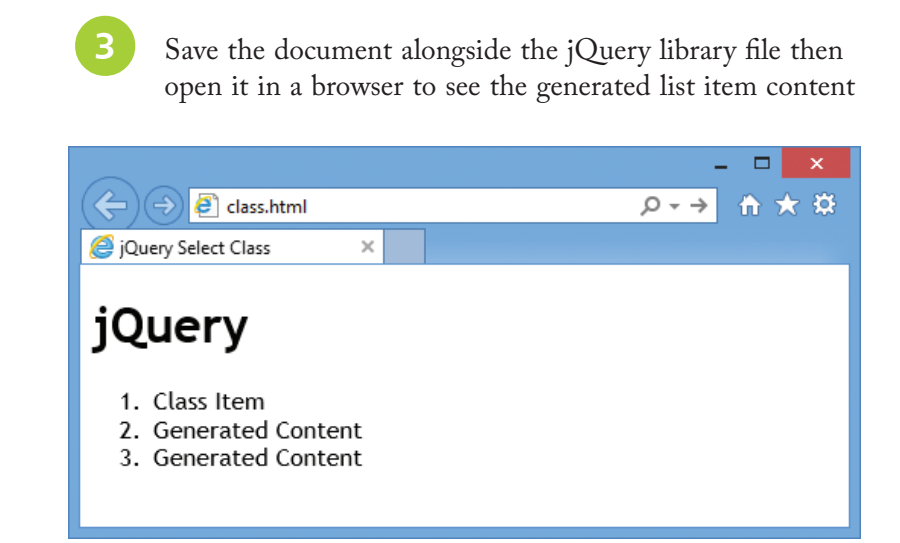